# **Check Box**

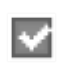

Simple Widget Description

## **Styles**

M  $CFF$  $(\; . \; )$ 

### **Workflows**

Standard Use of Widget Description

# **Properties**

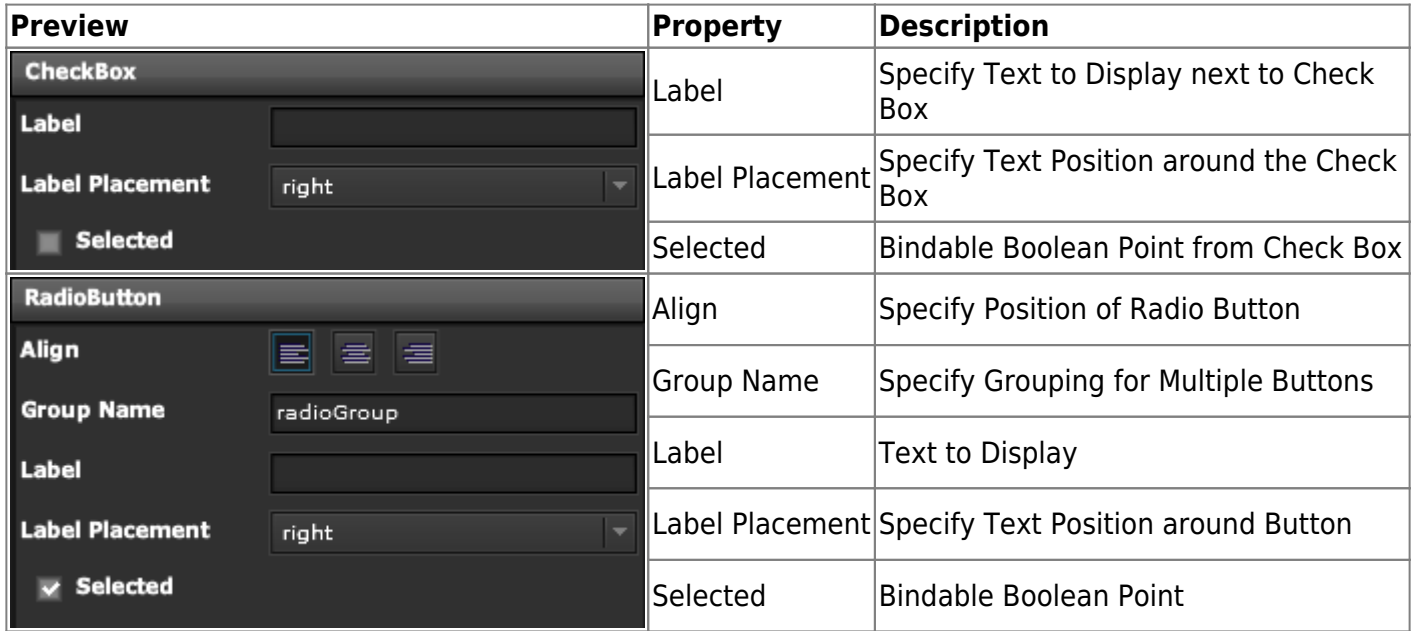

#### **Demo**

Sample Video of Widget in Use

From: <https://wiki.dglogik.com/> - **DGLogik**

Permanent link: **[https://wiki.dglogik.com/dglux\\_v2\\_wiki:widgets:form\\_elements\\_category:checkbox](https://wiki.dglogik.com/dglux_v2_wiki:widgets:form_elements_category:checkbox)**

Last update: **2021/09/20 14:51**

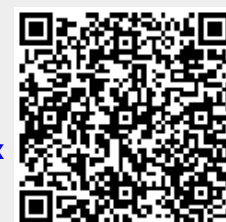